$,$  tushu007.com

## <<MATLABM >>

 $<<$ MATLABM  $>>$ 

- 13 ISBN 9787302075141
- 10 ISBN 730207514X

出版时间:2004-1

页数:228

字数:330000

extended by PDF and the PDF

http://www.tushu007.com

, tushu007.com

 $<< \text{MATLAB } \text{M} \qquad \qquad \text{>>}$ 

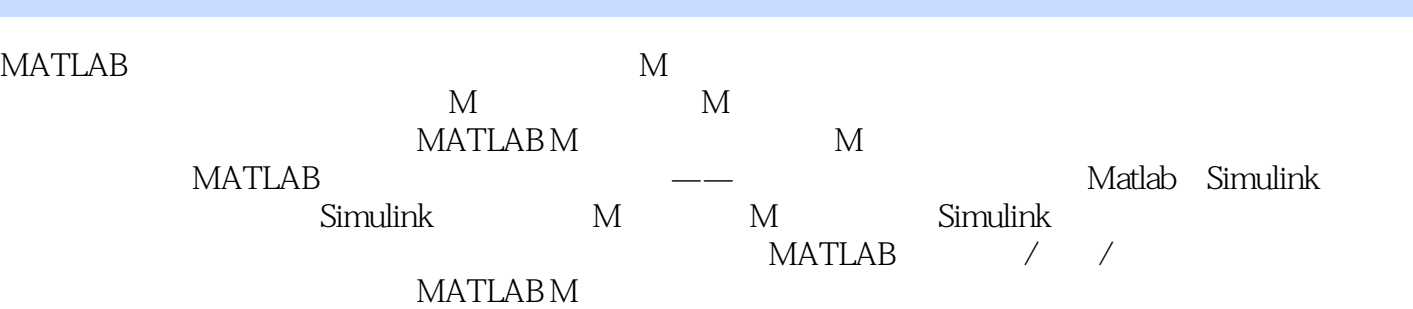

, tushu007.com

## <<MATLABM >>

1 M 1.1 1.2 1.3 1.4 1.5 M  $1.6$  2  $2.1$   $2.2$  char  $2.3$ 型 2.4 cell(元胞)数组 2.5 Structure(结构) 2.6 Java class(Java类) 2.7 function handle(函数句柄) 2.8  $3 \t 31 \t 32 \t 33 \t 34 \t 4$ 4.1 4.2 4.3 4.4 4.5 4.6 I/O 4.7 5 5.1 5.2 5.3 uiimport 6 Matlab Simulink 6.1 Matlab Simulink 6.2 Simulink M 6.3 M Simulink 7 7.1 GUIDE 7.2 7.3 8 M  $8.1$   $C/C++$  compiler 8.2 M  $C/C++$  8.3 M  $7.1 \text{GUIDE}$  7.2 7.3 8 M<br>1  $C/C_{++}$  compiler 8.2 M<br> $C/C_{++}$  8.3 M<br> $C/C_{++}$  8.4 VC++ m 8.5 VC++ MATLAB C Math Library 8.6 VB MATLAB 9 9.1 MEX 9.2 MATLAB 9.3 ActiveX 9.4 Java 9.5

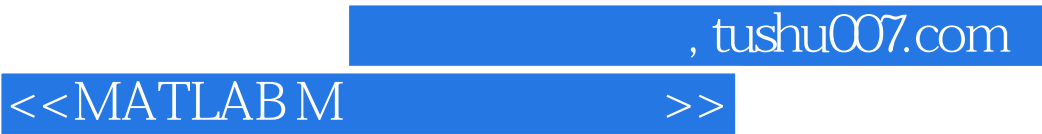

本站所提供下载的PDF图书仅提供预览和简介,请支持正版图书。

更多资源请访问:http://www.tushu007.com